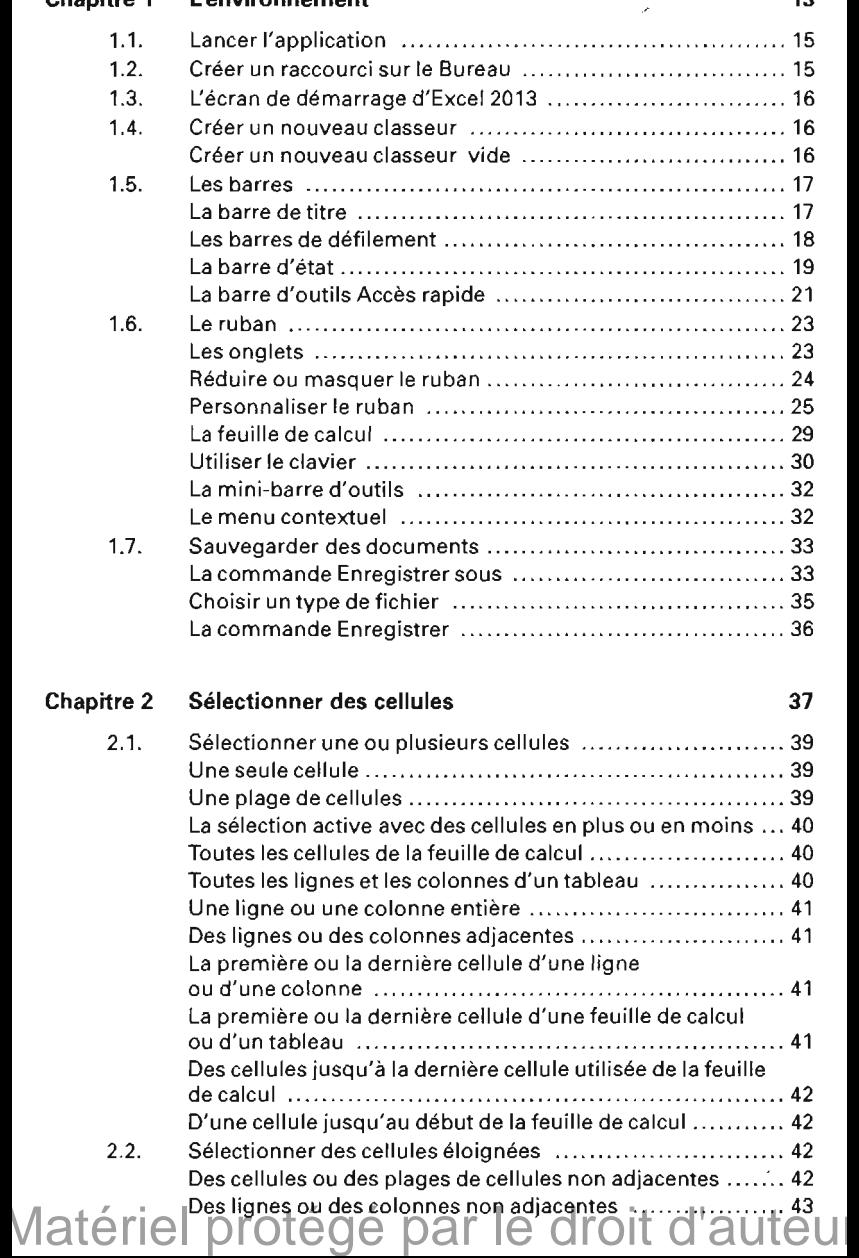

## Chapitre 1 L'environnement 13

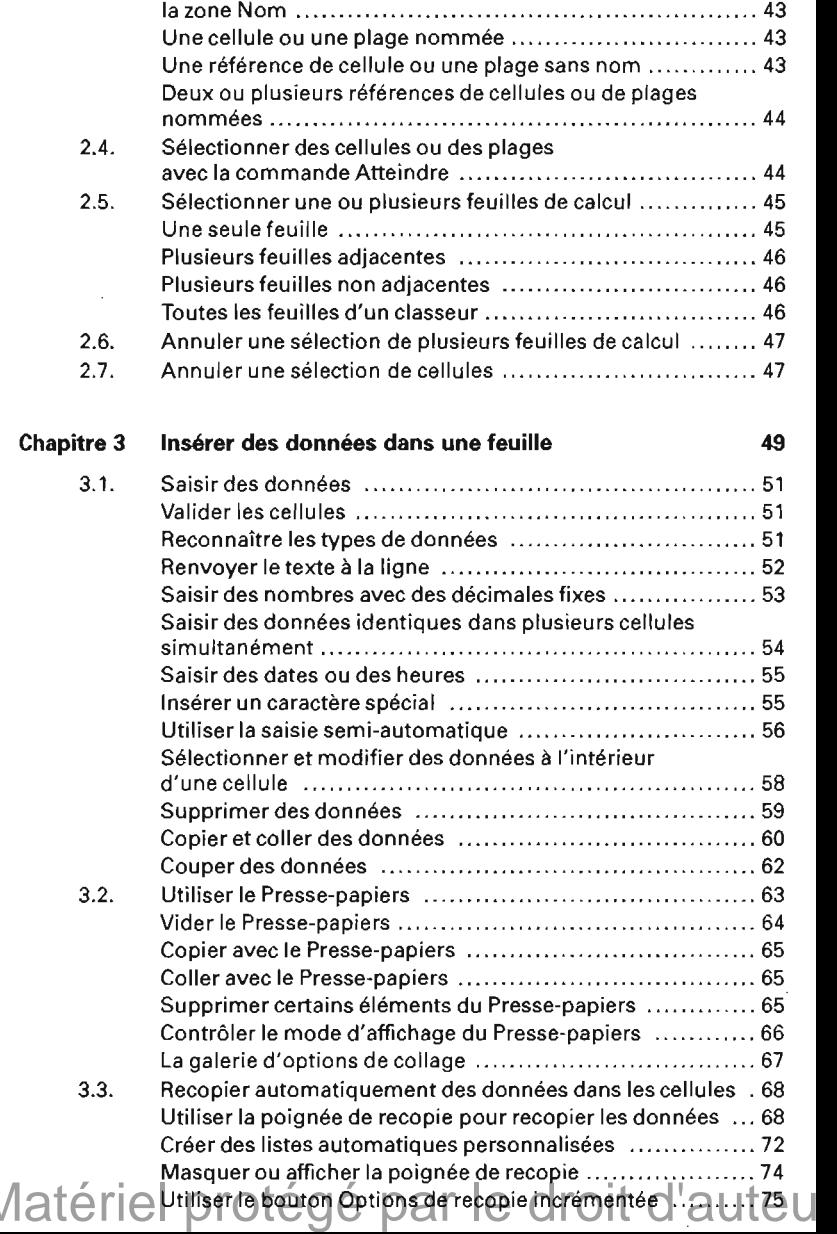

2.3. Sélectionner des cellules ou des plages en utilisant

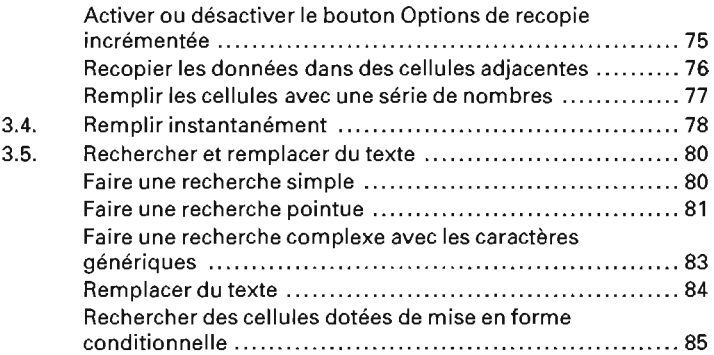

## Chapitre 4 Mettre en forme

à,

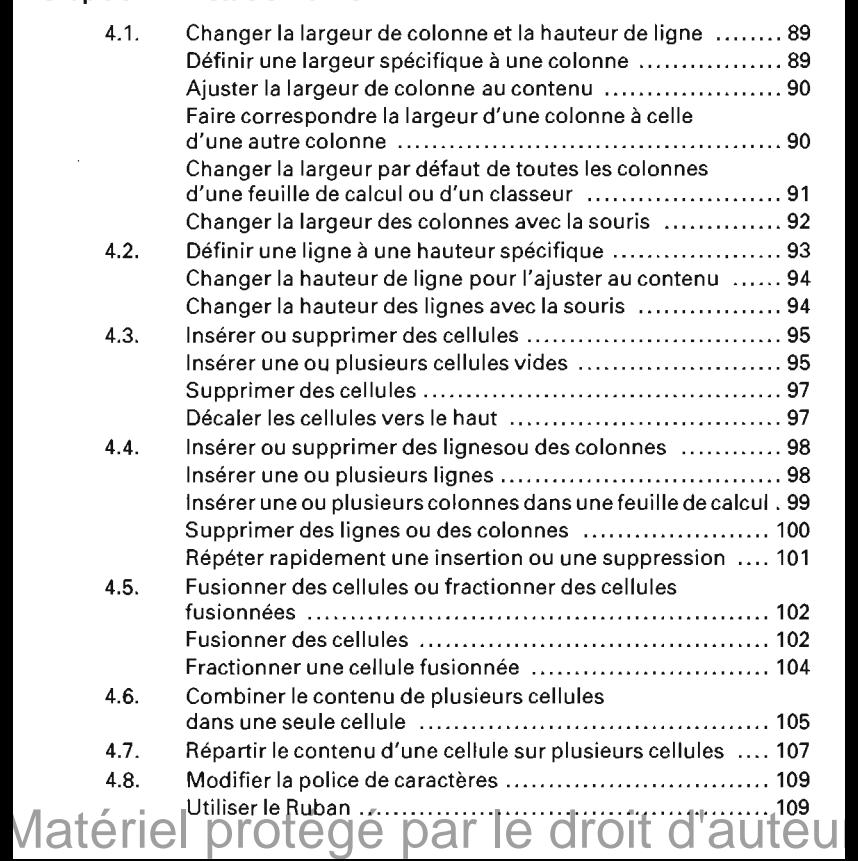

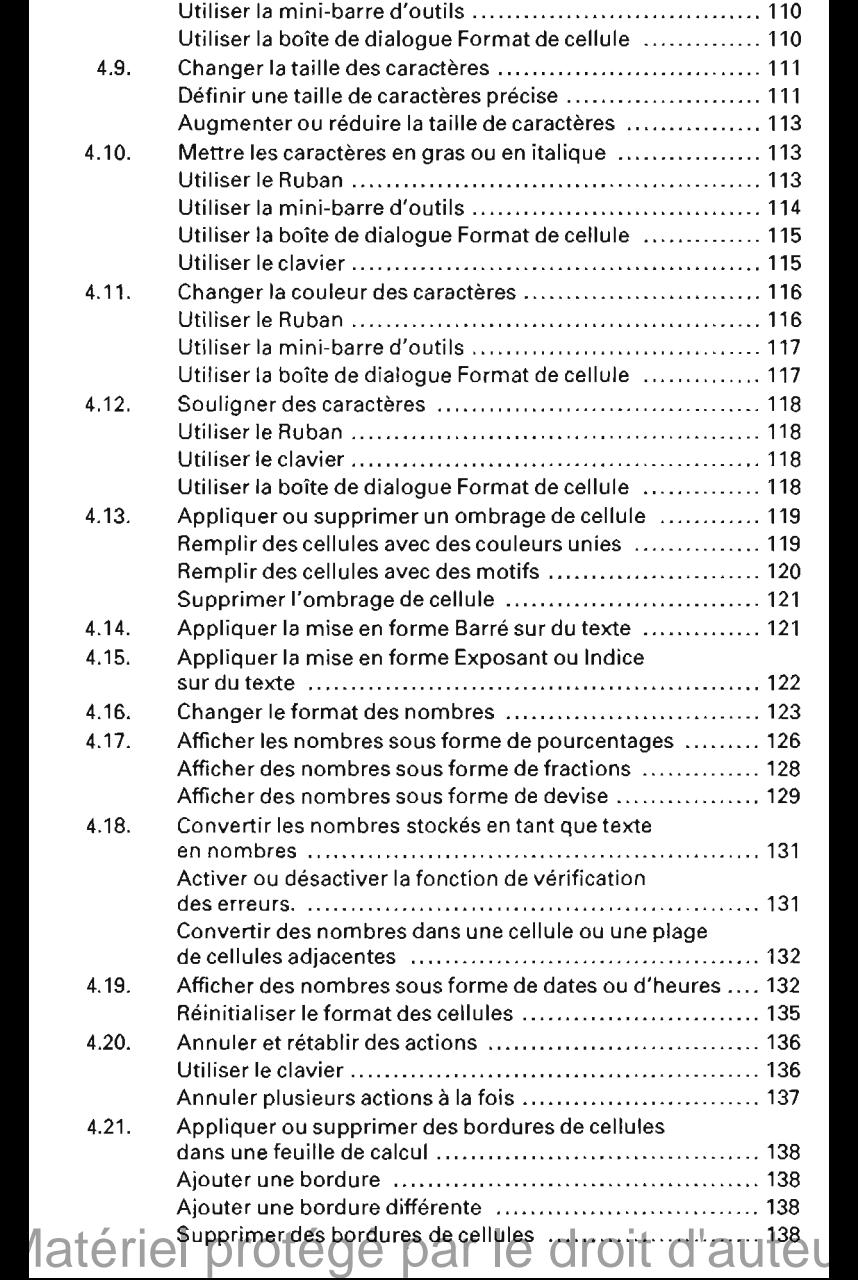

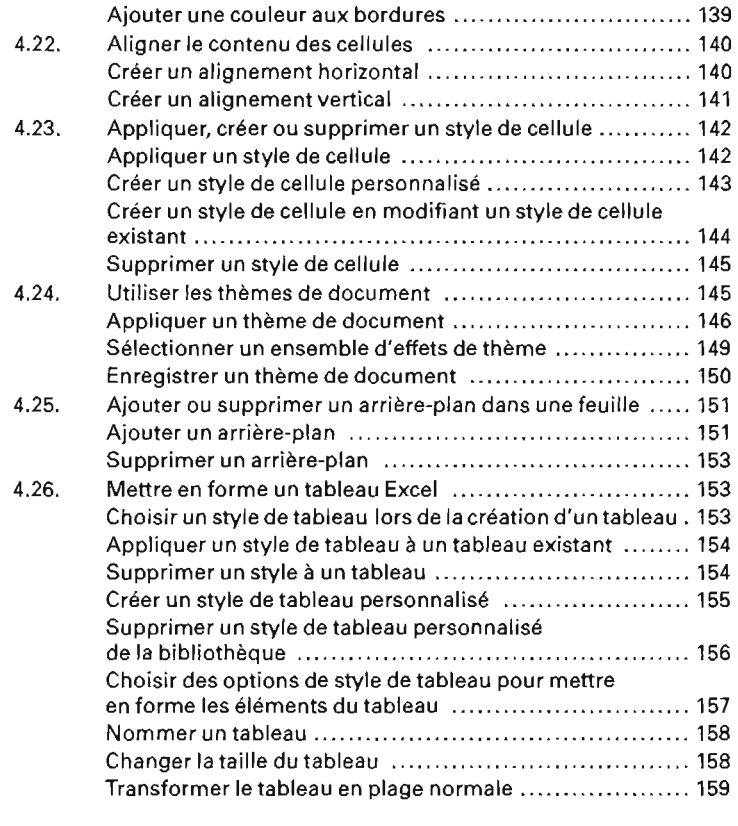

 $\cdot$ 

## **Chapitre 5 Effectuer des calculs 161**

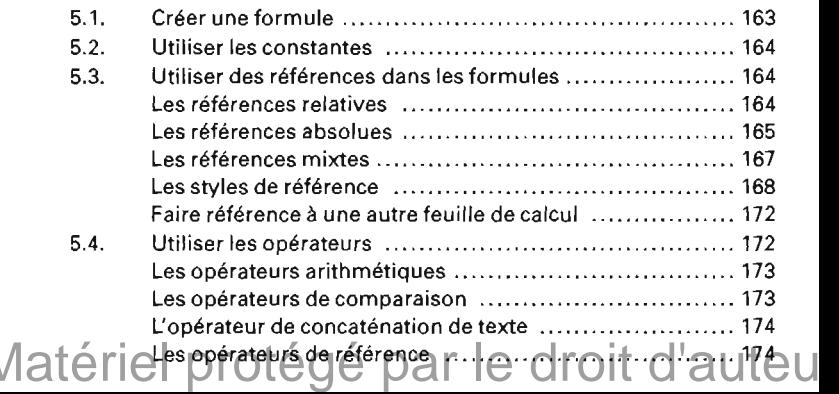

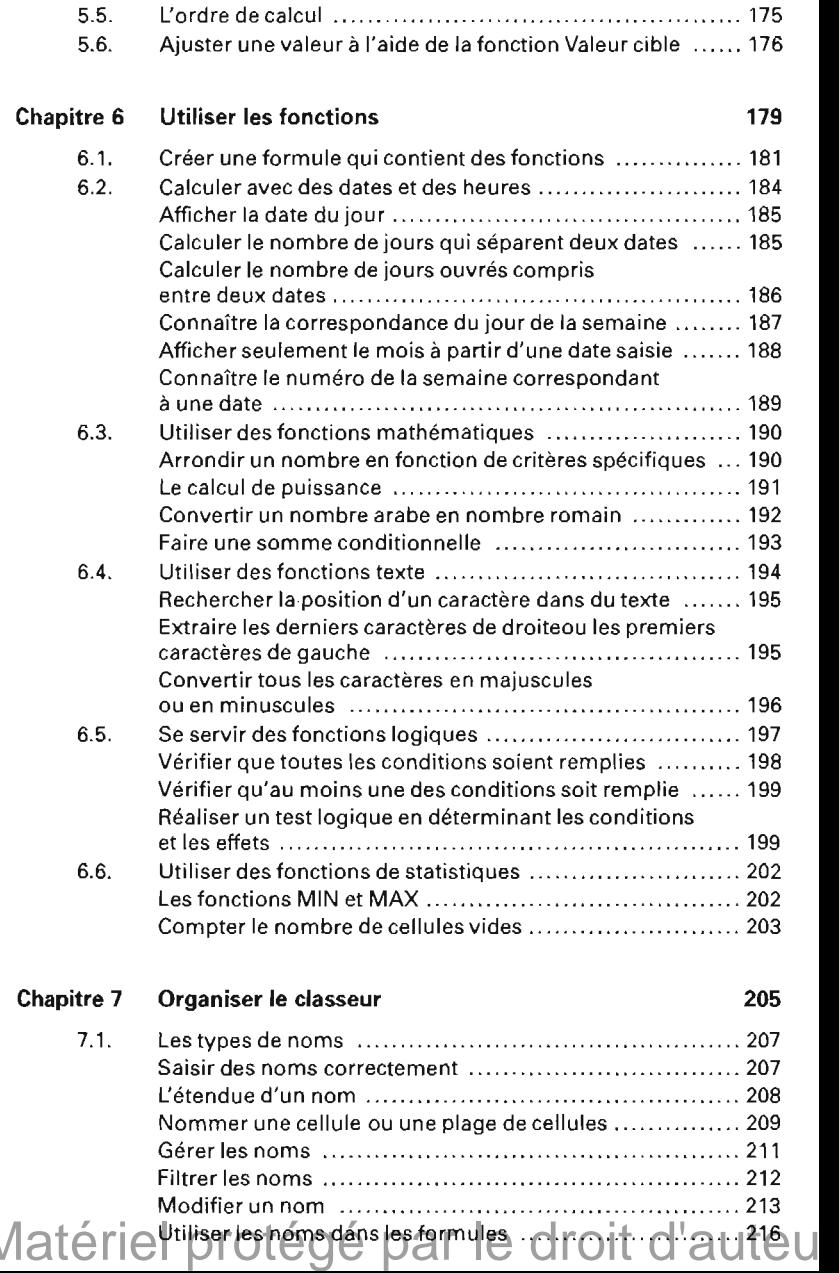

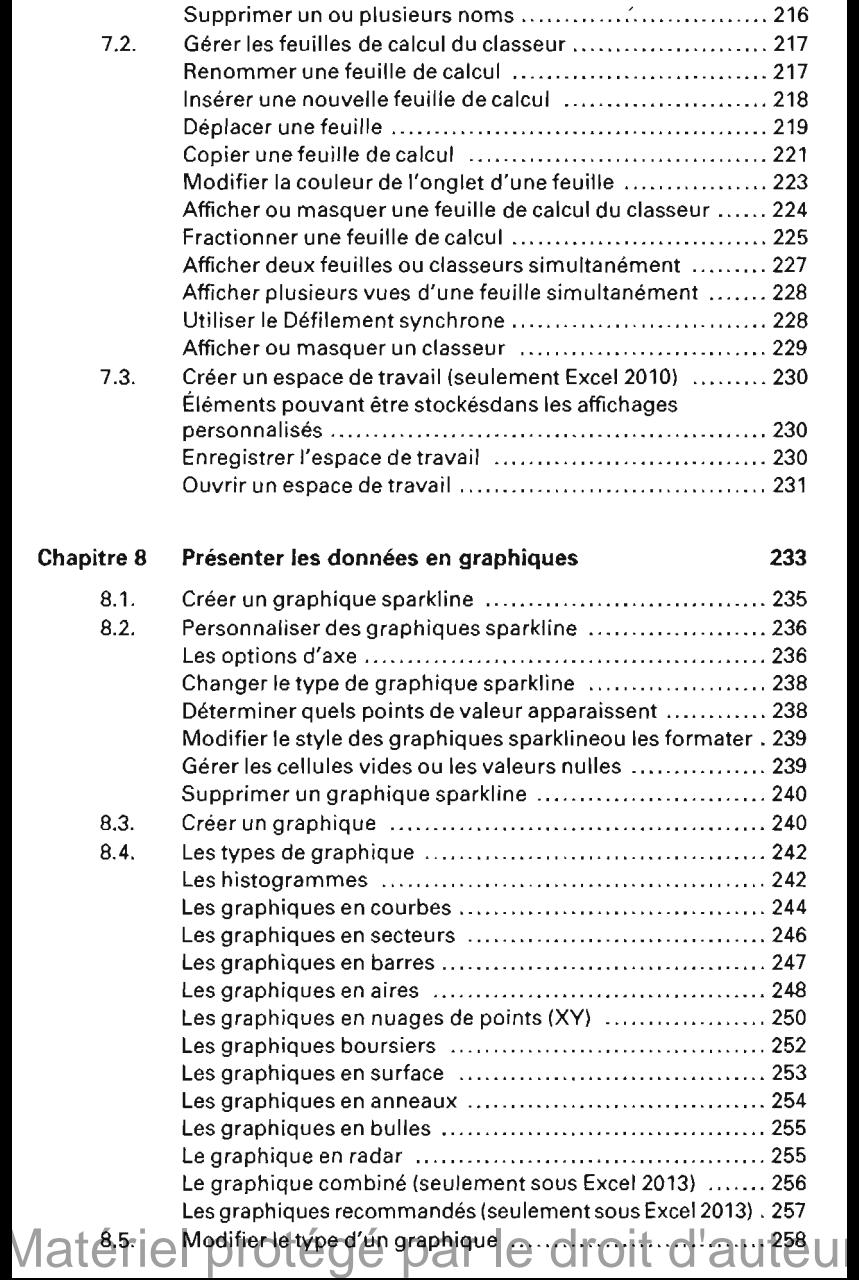

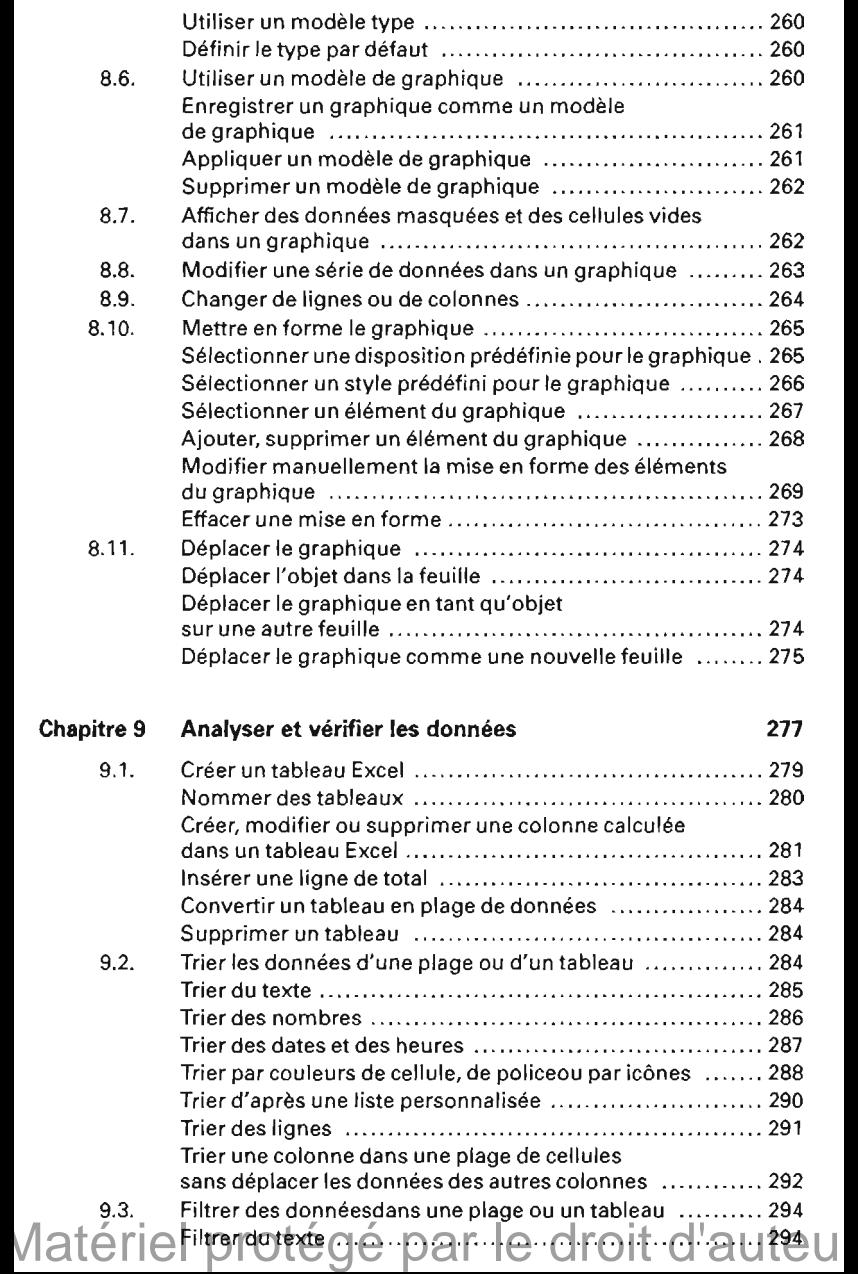

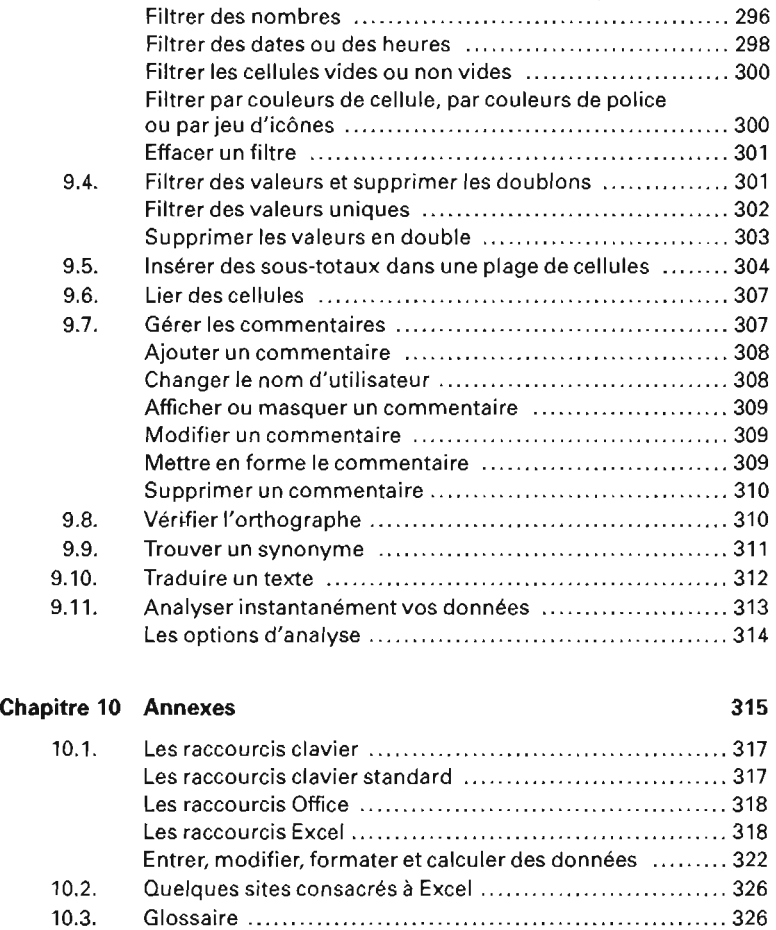

**Matériel protégé par le droit d'auteu**